## 6N改変22-50\_別紙02\_確認画面の欄部への商標欄の追加イメージ

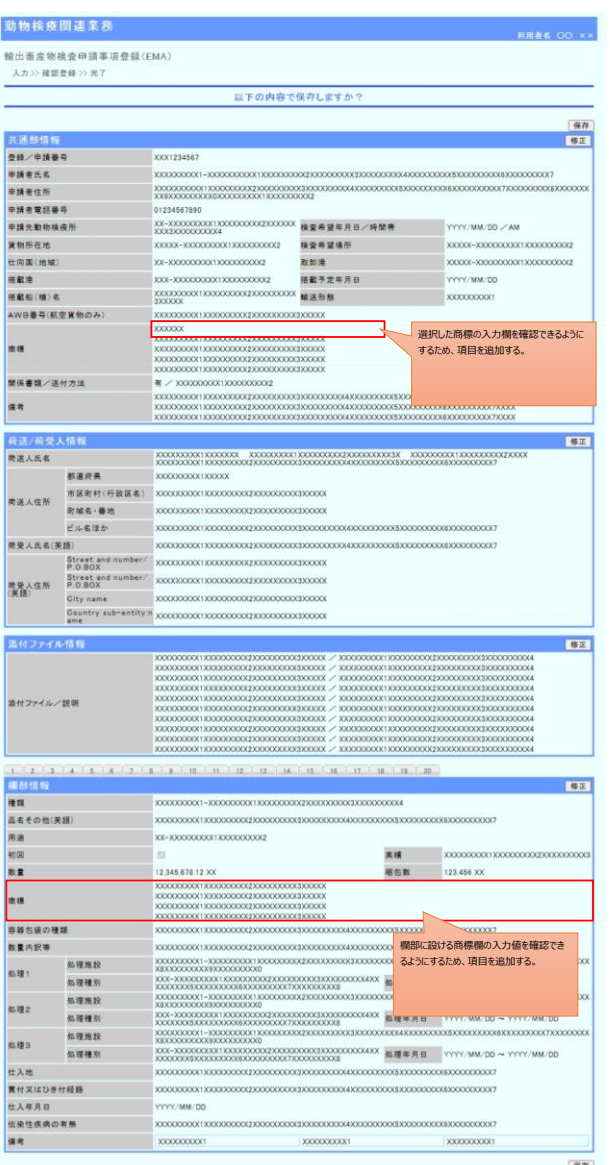

検査申請事項登録 確認登録画(ELA01W02C) 検査申請 登録画面(ELA02W01C)

动物検疫関連業務 输出需産物検査申請(EMC)  $\lambda \mbox{\boldmath $\pi$} \mbox{\boldmath $\succ$} \mbox{\boldmath $\pi$} \mbox{\boldmath $\pi$}$ 以下の内容で申請しますか? 中請<br>修正 **世**遙越情 **空经/年级卷号** 3331234567 申請者氏名 申請者住所 <br>中請者電話番号<br>申請先動物検疫所 201-2000000001100000000002000000 機量希望年月日/時間帯 YYYY/MM/DD / AM<br>200320000000000 -<br>賞物所在地<br><del>桂</del>蔵港<br>福蔵港 検査希望場所<br>検査希望場所<br>搭載予定年月日 XXXXX-XXXXXXXXXXXXXXXXXXXXXXXXX xxxx-xxxxxxxxxxxxxxxxx ※ (機能) 4  $X0000000001$ AWB番号(航空貨物のみ 選択した商標の入力欄を確認できるように  $n =$ するため、項目を追加する。 開係書類/送付方法  $\pm \pi$ 荷送/荷受人情報  $B\overline{B}$ 精通人氏名 都道府県 XXXXXXXXXXXXXXX ビル名ほか 荷受人氏名(美語)<br>Street and<br>P.O.BOX 物受人住所 Street and nu 添付ファイル情報 **SEE** 添付ファイル/説明 移注 <mark>- 1837年)</mark><br>種類<br>高名その他(美語)<br>用途 XX-XXXXXXXXXXXXXXXXXXXXXX 構包数 数量 123,456 XX sa. <mark>-</mark><br>容器包装の種類<br>数量内訳等 欄部に設ける商標欄の入力値を確認でき るようにするため、項目を追加する。処理施設 sait i 如理種別 処理施設 muz. 処理権利 11117/MM/<br>XXXXXXXXXXXXXX 知理3 処理施設 処理種別 **YYYY/MM/DD** 仕入年月日<br>伝染性疾病の有無<br>備考 

中請

## 6N改変22-50\_別紙02\_確認画面の欄部への商標欄の追加イメージ

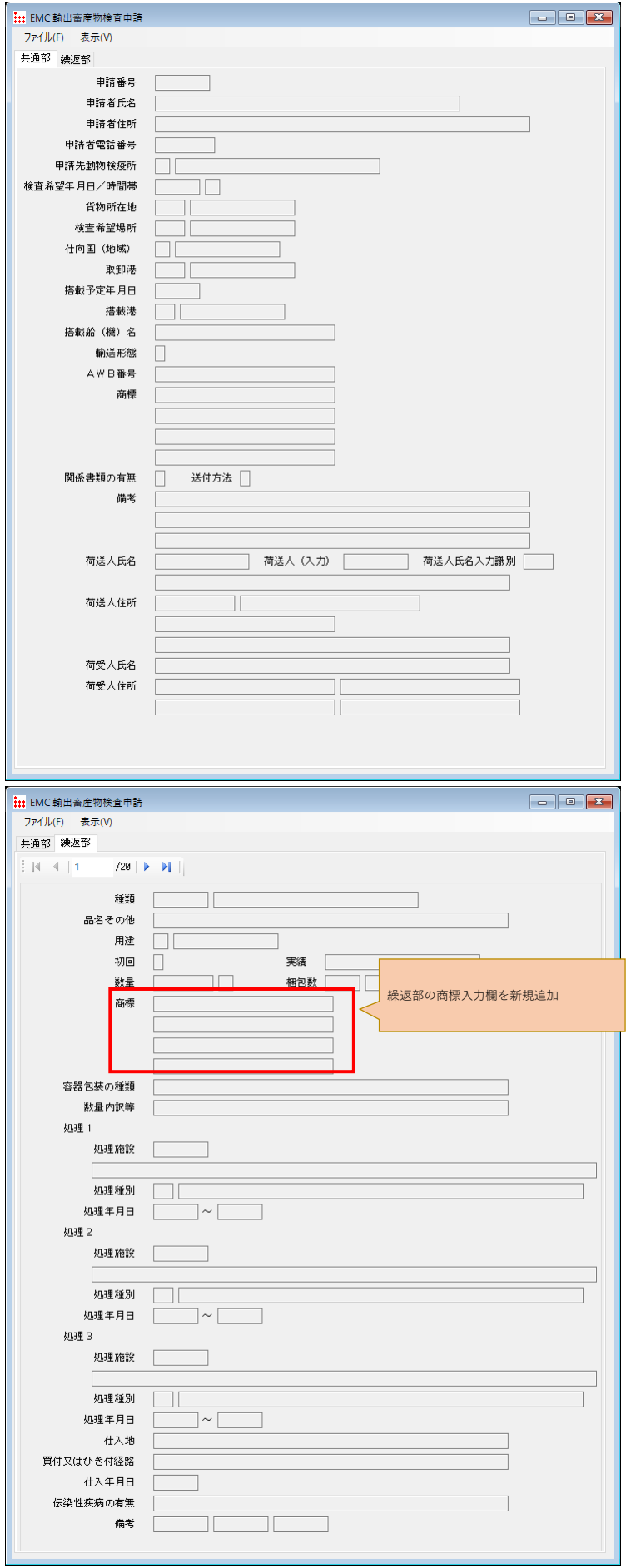